9

10

11

 $\bigoplus$ 

12

 $\bigoplus$ 

13

6

7

16

## **2 Erste Schritte ...........**

Drücken Sie lange die Taste , bis sich das Telefon einschaltet.

### **Akku laden**

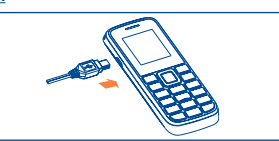

Schließen Sie das Akkuladegerät am Telefon und der Netzsteckdose an.

- Wenn der Akku leer ist, kann es bis zu 20 Minuten dauern, bevor der Ladevorgang beginnt. • Drücken Sie den Stecker nicht mit Gewalt in die Buchse.
- Der Akku muss korrekt eingesetzt sein, wenn Sie das
- Ladegerät anschließen. • Die Netzsteckdose sollte sich in der Nähe des Telefons befinden und einfach zugänglich sein. Verwenden Sie kein
- Verlängerungskabel. • Laden Sie den Akku bei der ersten Verwendung des Geräts vollständig auf (etwa 3 Stunden). Wir empfehlen, denn Akku immer vollständig zu laden  $(\overline{III})$ .
- Um den Energieverbrauch bei vollständig geladenem Akku zu minimieren, trennen Sie das Ladegerät von der Netzsteckdose, verkürzen Sie die Dauer der Hintergrundbeleuchtung usw.

 Der Akku ist vollständig geladen, wenn sich das Symbol nicht mehr ändert.

## **2.2 Telefon einschalten**

## **2.3 Telefon ausschalten**

Drücken Sie auf dem Startbildschirm lange die Taste .

Drücken Sie bei einem eingehenden Anruf die Taste das Gespräch anzunehmen, und dann die Taste , um aufzulegen.

8 (1) Bitte fragen Sie Ihren Netzbetreiber, ob dieser Dienst bereitgestellt wird.

Bei der Aktualisierung gehen alle persönlichen Informationen unwiederbringlich verloren. Wir empfehlen

## **3 Anrufe ......................**

## **3.1 Anrufen**

Wählen Sie die gewünschte Rufnummer und drücken Sie zum Anrufen die Taste ... Einen Eingabefehler können Sie mit dem rechten Softkey korrigieren.

Drücken Sie zum Auflegen die Taste .

## **Notruf tätigen**

Für einen Notruf wählen Sie die Notrufnummer und drücken auf , wenn das Telefon Netzverbindung hat. Dies funktioniert auch ohne Eingabe des PIN-Codes.

## **3.2 Mailbox (1)**

Um die Mailbox anzurufen, drücken Sie lange die Taste ...

## **3.3 Anruf entgegennehmen**

## **3.4 Verfügbare Funktionen beim Telefonieren**

Während des Gesprächs können Sie auf Kalender, SMS, usw. zugreifen, ohne dass der Anruf beendet wird.

# **optimal nutzen .......**

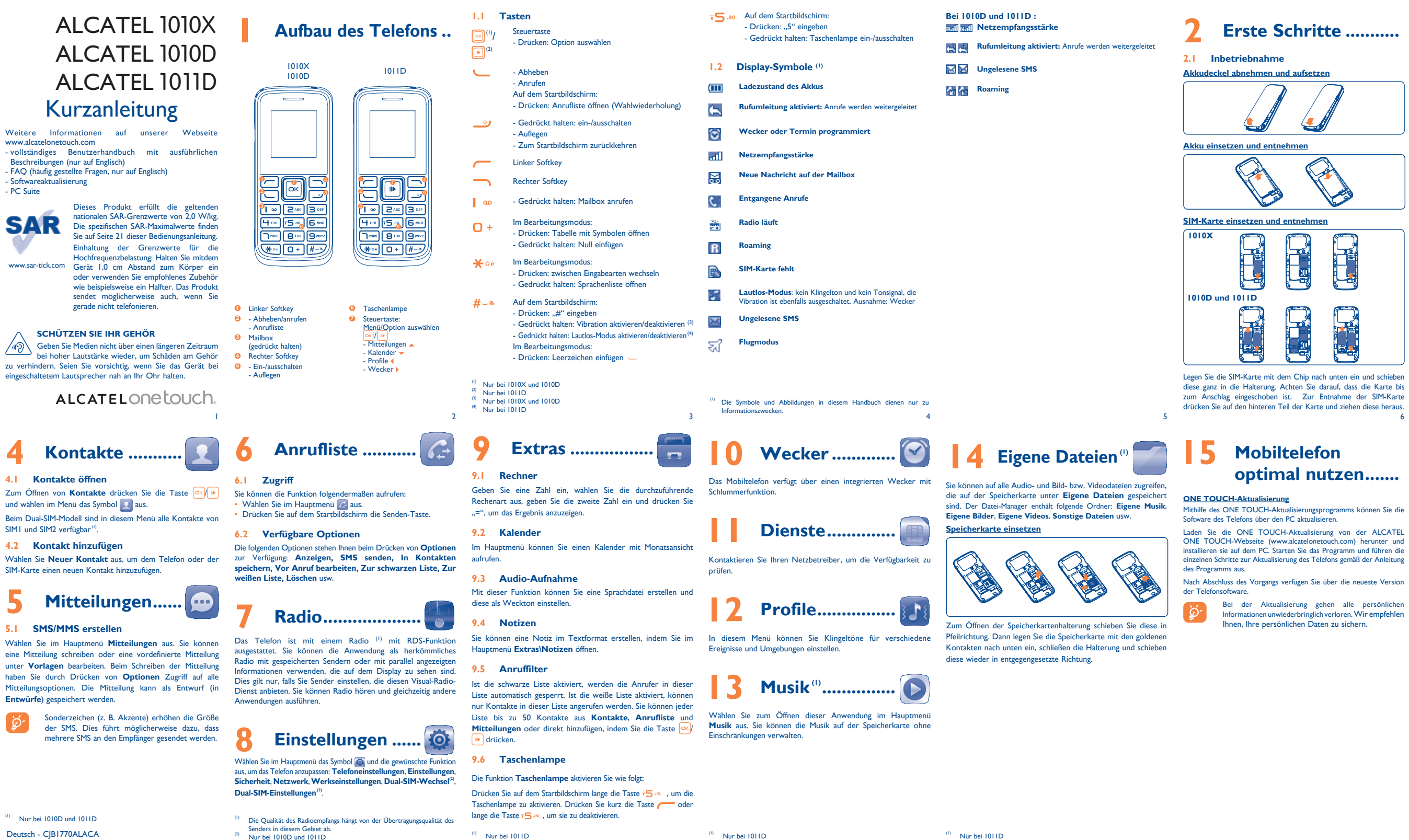

## **16 Eingabemodus .......**

Zum Schreiben von Mitteilungen stehen zwei Eingabeverfahren zur Verfügung:

- Normalmodus: Zur Eingabe eines Wortes im normalen Eingabemodus drücken Sie die entsprechende Taste so oft, bis der gewünschte Buchstabe erscheint.
- eZi-Eingabehilfe: Zur schnelleren Eingabe ist das Telefon mit einer Eingabehilfe ausgestattet.
- Taste  $\Box$  + : gewünschten Buchstaben eingeben (im Bearbeitungsmodus)

Drücken: Symbolübersicht öffnen Gedrückt halten: Null einfügen

ALCATEL ist eine Handelsmarke von Alcatel-Lucent und wird unter der Lizenz von TCT Mobile Limited verwendet.

Alle Rechte vorbehalten © Copyright 2013 TCT Mobile Limited.

TCT Mobile Limited behält sich das Recht vor, Material oder technische Daten jederzeit ohne Vorankündigung zu ändern.

## **SCHÜTZEN SIE IHR GEHÖR**

Geben Sie Medien nicht über einen längeren Zeitraum bei hoher Lautstärke wieder, um Schäden am Gehör zu verhindern. Seien Sie vorsichtig, wenn Sie das Gerät bei eingeschaltetem Lautsprecher nah an Ihr Ohr halten.

17

**TCT**<sub>Mobile</sub>

TCT Mobil<br>55 Avenue des Ch<br>Immeride Le Cenitole 92000 N

25

26

19

28

21

29

22

- 
- 
- 23

31

## 24

 $\bigoplus$ 

## Dieses Symbol auf dem Telefon, Akku oder Zubehörteilen bedeutet, dass dieses Gerät zur Entsorgung an spezielle Sammelstellen zu bringen ist:

 - Kommunale Abfallentsorgungsstellen mit Behältern für Elektromüll

- Sammelbehälter in den Verkaufsstellen

Die Geräte werden wiederverwertet, um jede Umweltverschmutzung zu vermeiden und die Wiederverwendung der Materialien zu ermöglichen. **In EU-Ländern gilt:**

Die Abgabe an den Wertstoffhöfen ist kostenfrei. Alle Geräte mit dieser Kennzeichnung müssen zur Entsorgung an eine dieser

Über das Stromnetz versorgte Ladegeräte können in einer Temperaturbereich zwischen 0 °C und 40 °C verwendet werden.

Sammelstellen gebracht werden.

**In Ländern außerhalb der EU gilt:**

Die Geräte mit dieser Kennzeichnung dürfen nicht in den Hausmüll geworfen werden, wenn in Ihrem Land oder der Region Sammelstellen für Entsorgung und Recycling vorhanden sind. Bringen Sie in dem Fall die Geräte zur Wiederverwertung an diese Sammelstellen.

DIESES GERÄT ERFÜLLT INTERNATIONALE RICHTLINIEN ZUR FUNKWELLENBELASTUNG:

ACHTUNG: WIRD DER AKKU DURCH EINEN FALSCHEN TYP ERSETZT, BESTEHT EXPLOSIONSGEFAHR. ENTSORGEN SIE VERWENDETE AKKUS ENTSPRECHEND FOLGENDER ANWEISUNGEN. **• LADEGERÄTE:**

In den Richtlinien zur Funkwellenbelastung wird die Maßeinheit SAR (spezifische Absorptionsrate) verwendet. Der SAR-Grenzwert für Mobiltelefone liegt bei 2,0 W/kg. Bei der Durchführung von SAR-Tests werden die Standardbetriebspositionen

Die Ladegeräte für das Mobiltelefon erfüllen die Sicherheitsnorm für nationsverarbeitungsgeräte und Büromaschinen. Zudem entsprechen sie der Richtlinie 2009/125/EG zur umweltgerechten Gestaltung und sind ausschließlich zum Laden des Mobiltelefons zu verwenden. **• FUNKWELLEN:**

Bevor ein Mobiltelefon verkauft werden darf, muss der Hersteller die Einhaltung der internationalen Richtlinien (ICNIRP) oder der EU-Richtlinie 1999/5/EG (R&TTE) nachweisen. Der Schutz der Gesundheit und die Sicherheit des Nutzers und anderer Personen bilden einen wesentlichen Aspekt dieser Richtlinien und Standards.

Das Mobiltelefon ist sowohl Funksender als auch -empfänger. Es ist darauf ausgelegt, die von internationalen Richtlinien empfohlenen Grenzwerte zur Funkwellenbelastung (d. h. von elektromagnetischen Hochfrequenzfeldern) nicht zu überschreiten. Die Richtlinien wurden von einer unabhängigen wissenschaftlichen Organisation (ICNIRP) entwickelt und kalkulieren eine ausreichende Sicherheitstoleranz ein, die die Sicherheit von Personen jeden Alters und Gesundheitszustands gewährleisten soll.

 $20$ 

◈

Für Akkus<sup>(2)</sup> und Zubehörteile, die mit dem Telefon verkauft wurden, besteht eine Garantie für sämtliche Defekte, die während der ersten sechs (6) Monate (1) ab dem Kaufdatum (Originalrechnung) entstehen.

des Geräts verwendet, das dabei auf der höchstzugelassenen Leistungsstufe auf allen getesteten Frequenzbändern sendet. Die höchsten SAR-Werte innerhalb der ICNIRP-Richtlinien für dieses Gerätemodell lauten: **1010X/1010D/1011D:**

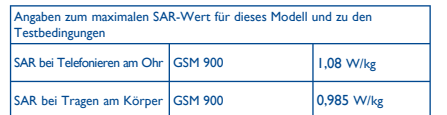

Bei der Benutzung liegen die tatsächlichen SAR-Werte für dieses Gerät normalerweise weit unter den oben angegebenen Werten. Aus enzgründen sowie zur Verringerung von Interferenzen im Netzwerk wird die Betriebsleistung des Mobiltelefons automatisch verringert, wenn für einen Anruf nicht die maximale Leistung benötigt wird. Je geringer die Nutzleistung des Geräts, desto niedriger der SAR-Wert.

SAR-Tests mit am Körper getragenem Mobiltelefon wurden mit einem Abstand von 1,0 cm durchgeführt. Zur Einhaltung der Grenzwerte für die Belastung durch Funkwellen beim Betrieb des Geräts am Körper muss sich das Gerät mindestens in diesem Abstand zum Körper befinden. Wenn Sie kein zugelassenes Zubehörteil benutzen, vergewissern Sie sich, dass das genutzte Produkt kein Metall beinhaltet und dass es das Telefon im genannten Abstand zum Körper hält.

Die Weltgesundheitsorganisation erklärte, dass die gegenwärtigen wissenschaftlichen Informationen nicht auf die Notwendigkeit besonderer Vorsichtsmaßnahmen für die Nutzung von Mobiltelefonen hinweisen. Bei Interesse empfiehlt die WHO zur weiteren Minimierung der Belastung die einfache Einschränkung der Nutzung des Mobiltelefons oder die Benutzung von Freisprechanlagen, um so das Gerät von Kopf und Körper entfernt zu halten.

**Garantie ............................**

Unter die Telefongarantie fallen sämtliche Defekte oder Fehlfunktionen, die bei normaler Verwendung während des Garantiezeitraums von zwölf (12) Monaten<sup>(1)</sup> ab dem Kaufdatum (Originalrechnung) auftreten.

Bei Telefondefekten, die eine normale Verwendung verhindern, muss der Händler unverzüglich informiert und ihm das Telefon mit dem Kaufbeleg vorgelegt werden.

- Stellen Sie sicher, dass Sie eine gültige Nummer gewählt haben, und drücken Sie die Taste L
- Karte gesperrt usw.)
- Stellen Sie sicher, dass Sie keine abgehenden Anrufe gesperrt
- Das Telefon darf sich nicht im Flugmodus befinden.

Falls der Defekt bestätigt wird, wird das Telefon oder ein Teil davon entsprechend entweder ersetzt oder repariert. Für das reparierte Telefon und reparierte Zubehörteile haben Sie Anspruch auf eine einmonatige (1) Garantie für denselben Defekt. Die Reparatur oder der Austausch wird möglicherweise anhand instandgesetzter Komponenten gleicher Funktionalität durchgeführt.

Diese Garantie ist auf Kosten für Material und Arbeit beschränkt.

Weitere Informationen finden Sie unter www.alcatelonetouch.com.

- Weitere Informationen zu elektromagnetischen Feldern und Gesundheit sind auf der Webseite http://www.who.int/peh-emf erhältlich.
- Das Mobiltelefon enthält eine eingebaute Antenne. Für einen optimalen Empfang darf die Antenne nicht beschädigt oder berührt werden.

Da Mobiltelefone zahlreiche Funktionen besitzen, können sie auch in anderen Positionen als am Ohr verwendet werden. Das Gerät erfüllt die Richtlinie auch, wenn es mit einem Kopfhörer oder USB-Datenkabel verwendet wird. Falls Sie ein anderes Zubehörteil verwenden, stellen Sie sicher, dass das verwendete Produkt frei von Metallen ist und das Telefon mindestens im Abstand von 1,0 cm vom Körper verwendet wird.

Abhängig von der Softwareversion des Telefons und spezifischer beschriebenen Funktionen vom tatsächlichen Betriebsverhalte des Telefons abweichen.

netz von der deren können die in der Bedienungsanleitung TCT Mobile übernimmt keine Haftung für solche ggf. auftretende

### **• LIZENZEN**

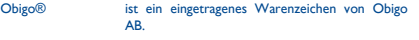

- Das microSD-Logo ist eine Marke. **Micro**
- eZiText™ und Zi™ sind Marken der Zi  $\overline{p}$  eZiText" **ZICORPORATION CORPORATION** Unternehmen.

-<br>- Halten Sie das Display möglichst weit von den Augen entfern - Unterbrechen Sie das Spiel bei Müdigkeit oder Schmerzen in den

## **Problembehandlung .........**

Stechen Sie kein Loch in den Akku und verursachen Sie keinen Kurzschlus - Verbrennen Sie den Akku nicht und entsorgen Sie ihn nicht im Hausmüll. Bewahren Sie ihn außerdem nicht bei Temperaturen über 60 °C auf.

Der Akku ist unter Beachtung der geltenden Umweltschutzvorschriften zu entsorgen. Der Akku darf nicht zweckentfremdet werden. Verwenden Sie keine beschädigten Akkus oder Akkus, die nicht von TCT Mobile Limited bzw. einem der Konzernunternehmen empfohlen wurden.

Der Garantiezeitraum kann je nach Land varijeren. (2) Die Lebensdauer wiederaufladbarer Telefonakkus hinsichtlich

 $27$ Gesprächszeit, Standbyzeit und Gesamtlebensdauer hängt von den Nutzungsbedingungen und der Netzkonfiguration ab. Akkus werden als Verbrauchsteile erachtet. Laut Spezifikationen erreichen Sie während der ersten sechs Monate nach dem Kauf und bei etwa 200 Ladevorgängen eine optimale Leistung.

- Vor der Kontaktaufnahme mit der Kundenbetreuung ist es ratsam, die folgenden Prüfungen vorzunehmen: • Laden Sie den Akku vollständig ( ), um optimalen Betrieb
- zu ermöglichen. • Vermeiden Sie das Speichern großer Datenmengen auf dem Telefon, da dies die Leistung beeinträchtigen kann.
- Verwenden Sie das Zurücksetzen auf die Werkseinstellungen und das ONE TOUCH-Aktualisierungsprogramm zum Durchführen der Formatierung des Telefons oder einer Softwareaktualisierung. Halten Sie zum Zurücksetzen im ausgeschalteten Modus # gedrückt und drücken gleichzeitig die Ein/Aus-/Beenden-Taste. ALLE Benutzerdaten auf dem Telefon (Kontakte, Mitteilungen und Dateien) werden dauerhaft gelöscht. Es ist äußerst ratsam, die Telefondaten und das Profil vor einer Formatierung und einer Aktualisierung vollständig zu sichern.
- Mögliche Ursachen für folgende Fehlermeldungen: **Mein Telefon schaltet sich nicht ein**
- Prüfen Sie die Akkukontakte, entfernen den Akku, setzen ihn wieder ein und schalten dann das Telefon ein.
- Prüfen Sie die Akkuladeanzeige und laden Sie das Gerät mindestens 20 Minuten lang.
- Funktioniert das Telefon weiterhin nicht richtig, verwenden Sie das Nutzerdatenformat zum Zurücksetzen des Telefons oder eine ONE TOUCH-Aktualisierung zum Aktualisieren der Software<sup>(1)</sup>.
- **Mein Telefon reagiert seit einigen Minuten nicht mehr** • Starten Sie das Telefon neu, indem Sie die Taste drücken.
- Nehmen Sie den Akku heraus, setzen ihn wieder ein und schalten das Telefon wieder ein. • Funktioniert das Telefon weiterhin nicht richtig, verwenden Sie das
- Nutzerdatenformat zum Zurücksetzen des Telefons oder eine ONE TOUCH-Aktualisierung zum Aktualisieren der Software<sup>(1)</sup>. **Mein Telefon schaltet sich selbst aus** Stellen Sie sicher, dass die Ausschalttaste nicht versehentlich • Prüfen Sie bei internationalen Anrufen die Landes- und **Ortsvorwahl** • Das Telefon muss mit einem Netz verbunden sein und das Netz darf nicht überlastet sein. • Prüfen Sie den Vertragsstatus beim Betreiber (Guthaben, SIM-
- betätigt wird. • Prüfen Sie die Akkuladeanzeige.
- Funktioniert das Telefon weiterhin nicht richtig, verwenden Sie das Nutzerdatenformat zum Zurücksetzen des Telefons oder eine ONE TOUCH-Aktualisierung zum Aktualisieren der Software<sup>(1)</sup> . haben.

## **Mein Telefon wird nicht ordnungsgemäß geladen**

• Verwenden Sie einen ALCATEL ONE TOUCH-Akku und das mitgelieferte Ladegerät.

Hersteller empfohlene Betriebstemperatur für das Telefon liegt zwischen -10 °C Bei über +55 °C ist es möglich, dass die Lesbarkeit des Displays beeinträchtigt wird. Derartige Störungen sind jedoch nur vorübergehend und nicht

- Der Akku muss ordnungsgemäß eingesetzt sein. Die Akkukontakte müssen gereinigt werden, wenn sie verschmutzt sind. Der Akku muss eingesetzt sein, bevor Sie das Ladegerät anschließen.
- Der Akku darf nicht vollständig entladen werden. Falls der Akku längere Zeit leer ist, dauert es etwa 20 Minuten, bis das Akkuladesymbol auf dem Display angezeigt wird.
- Der Ladevorgang muss unter normalen Umgebungsbedingungen (0 °C bis + 40 °C) durchgeführt werden.
- Prüfen Sie im Ausland, ob die Stromspannung kompatibel ist. **Mein Telefon kann keine Netzverbindung herstellen oder "Kein Dienst" wird angezeigt**
- Versuchen Sie an einem anderen Standort, eine Verbindung herzustellen.
- Prüfen Sie die Netzabdeckung beim Betreiber.
- Prüfen Sie beim Betreiber, ob die SIM-Karte aktiv ist.
- Wählen Sie das bzw. die verfügbaren Netze manuell aus. • Stellen Sie zu einem späteren Zeitpunkt eine Verbindung her,
- falls das Netz überlastet ist.

Sie sollten von allen wichtigen Daten auf dem Telefon eine Sicherungskopie erstellen.

Bestimmte Personen verlieren unter Umständen das Bewusstsein, wenn Sie Funktionen verwenden, bei denen die Anzeige des Telefons blinkt, oder Viedeospiele spielen. Bei Epileptikern können diese Funktionen einen eptischen Anfall auslösen. Derartige epileptische Anfälle ode Ohnmachtsanfälle können auch bei Personen auftreten, die bislang noch keine derartigen Probleme hatten. Wenn in Ihrer Familie oder bei Ihnen selbst derartige Anlagen vorhanden sind, sollten Sie vor der Benutzung von en mit blinkenden Anzeigen auf dem Telefon oder von Spielen einen Arzt befragen. Eltern sollten ihre Kinder diese Funktionen nicht unbeaufsichtigt benutzen lassen. Die Verwendung ist sofort abzubrechen und ein Arzt zu befragen, wenn eines der folgenden Symptome auftritt: Krämpfe, Augen- oder Muskelzuckungen, Bewusstlosigkeit, unwillkürliche Bewegungen oder Orientierungsverlust. Zur Vermeidung derartiger Symptome sollten eende Vorkehrungen getroffen werden:

## **Ungültige SIM-Karte**

- Die SIM-Karte muss ordnungsgemäß eingesetzt sein.
- Der Chip auf der SIM-Karte darf nicht beschädigt oder verkratzt sein.
- Der Dienst der SIM-Karte muss verfügbar sein.

## **Keine abgehenden Anrufe möglich**

-<br>Verwenden Sie bei Müdigkeit keine Funktionen, bei denen die Anzeige de Telefons blinkt, und keine Spiele.

18 - Halten Sie pro Stunde eine Pause von mindestens 15 Min ein.

> • Stellen Sie sicher, dass der Kontaktspeicher der SIM-Karte nicht voll ist. Löschen Sie Kontakte oder speichern diese im **Telefonspeicher**

- Die Mailboxnummer des Betreibers muss ordnungsgemäß unter **Mitteilungen\Mailbox** eingetragen sein.
- Versuchen Sie es später, falls das Netz ausgelastet ist.

## Das blinkende **In Symbol** wird auf dem **Startbildschirm angezeigt**

Sie haben zu viele SMS auf der SIM-Karte gespeichert. Löschen Sie einige oder archivieren sie im Telefonspeicher.

## **Herstellerinformationen .......**

## **Ich kann mein Telefon nicht an den Computer anschließen**

Folgende Genehmigungen und Hinweise gelten in den angegebenen Regionen.

## **Allgemeine Informationen ... • Webseite:** www.alcatelonetouch.com

- **Hotline:** Die Nummer der Hotline finden Sie in der Broschüre **TCT Mobile Services** oder auf unserer Webseite. **• Adresse:** Room 1910-12A, Tower 3, China HK City, 33
- Canton Road, Tsimshatsui, Kowloon, Hongkong Sie können auf unserer Webseite ebenfalls die FAQs (häufig

beim Autofahren eine erhöhte Unfallgefahr darstellt. Das gilt auch für den und +55 °C. Studien haben unlängst ergeben, dass der Gebrauch eines Mobiltelefons Einsatz einer Freisprechanlage (Kfz-Kit, Kopfhörer usw.). Daher sollte der Fahrer das Telefon nur bei geparktem Fahrzeug benutzen.

Die Strahlung des Telefons kann den Betrieb von elektronischen Systemen im Fahrzeug wie Antiblockiersystem (ABS), Airbag usw. stören. Beachten Sie daher folgende Auflagen:

> gestellte Fragen) online einsehen oder uns direkt per E-Mail Ihre agen stellen. Eine elektronische Version dieses Benutzerhandbuchs ist Englisch und je nach Verfügbarkeit in anderen Sprachen auf unserer Webseite www.alcatelonetouch.com erhältlich.

- Lassen Sie von Ihrem Kfz-Hersteller oder seinem Vertragshändler die ordnungsgemäße Abschirmung dieser Systeme gegen die nzstrahlung des Mobiltelefons bestätigen.

> Das Mobiltelefon ist ein Funkempfänger und Funksender, das in GSM-Funknetzen in den Frequenzbereichen von 900 MHz und

# 1800 MHz eingesetzt werden kann.<br>C C 1588

Die Kennzeichnung bestätigt, dass das Produkt der Richtlinie 1999/5/EWG (R&TTE) der Europäischen Union entspricht und dass die Zubehörteile die geltenden Richtlinien der Europäischen Gemeinschaft erfüllen. Die vollständige Konformitätsbescheinigung für das Telefon kann auf der Webseite www.alcatelonetouch.com eingesehen werden.

**Diebstahlschutz (1)** Das Mobiltelefon kann anhand seiner IMEI-Nummer (Seriennummer des Telefons) identifiziert werden. Die Nummer<br>finden Sie auf dem Etikett auf der Verpackung und im<br>Telefonspeicher. Beim ersten Einsatz sollten Sie die Nummer durch Eingabe von \*, #, 0, 6, # abrufen, diese notieren und sorgfältig aufbewahren. Die Nummer ist bei Diebstahl der Polizei und Ihrem Betreiber zu melden. Mit dieser Nummer kann das Mobiltelefon vollständig gesperrt werden, sodass es auch bei Auswechseln der SIM-Karte nicht mehr benutzt werden kann. **Variantenhinweis**

Unterschiede und daraus resultierende Folgen. Hierfür liegt die Verantwortung ausschließlich beim Netzbetreiber.

Bitte fragen Sie Ihren Netzbetreiber, ob dieser Dienst bereitgestellt wird.

- Spielen Sie in einem gut beleuchteten Raum.

Handgelenken oder Armen und pausieren Sie einige Stunden. - Bei wiederholten Schmerzen in Handgelenken oder Armen beim oder nach dem Spielen sollten Sie einen Arzt aufsuchen.

Beim Spielen auf dem Telefon können vorübergehend unangenehme Verspannungen in Händen, Armen, Schultern und Nackenpartie oder anderen Körperteilen auftreten. Befolgen Sie die Anweisungen, um eine Sehnenentzündung, ein Karpaltunnelsyndrom oder andere Probleme des Bewegungsapparats zu vermeiden.

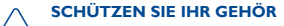

Geben Sie Medien nicht über einen längeren Zeitraum bei hoher Lautstärke wieder, um Schäden am Gehör zu verhindern. Seien Sie vorsichtig, wenn Sie das Gerät bei eingeschaltetem Lautsprecher nah an Ihr Ohr halten.

#### **• PRIVATSPHÄRE:**

Bei der Aufnahme von Fotos und Tonaufzeichnungen mit dem Mobiltelefon sind die geltenden Vorschriften und Gesetze des jeweiligen Landes strikt einzuhalten. Gemäß den geltenden Gesetzen in Ihrem Land kann jede Aufnahme, Wiedergabe oder Verbreitung von Bild und Sprache oder anderen persönlichen den Verbreitung von die die opnache oder anderen.<br>Ien Merkmalen ohne ausdrückliche Genehmigung untersagt sein und einen Eingriff in die Privatsphäre der Person bedeuten. Die Einholung der nötigen Genehmigung zur Aufnahme von Bildern und Aufzeichnung von privaten oder vertraulichen Gesprächen sowie deren Verwendung unterliegt amten den vernamenen desprachen some deren vernehang unternege<br>Ilein der Verantwortung des Nutzers. Der Hersteller bzw. Händler oder Betreiber haftet in keinem Fall bei Zuwiderhandlung.

## **• AKKU:**

Bevor Sie den Akku aus dem Telefon entnehmen, muss das Telefon ausgeschaltet werden.

Beachten Sie bei der Verwendung des Akkus folgende Vorsichtsmaßnahmen: - Versuchen Sie nicht, den Akku zu öffnen. Er enthält chemische Substanzen, die zu Verätzungen führen können.

## **Eingehende Anrufe können nicht empfangen werden**

- Stellen Sie sicher, dass das Telefon eingeschaltet und mit einem Netz verbunden ist. Prüfen Sie die Auslastung und Verfügbarkeit des Netzes.
- Prüfen Sie den Vertragsstatus beim Betreiber (Guthaben, SIM-Karte gesperrt usw.).
- Stellen Sie sicher, dass Sie eingehende Anrufe nicht umgeleitet
- haben. Stellen Sie sicher, dass Sie bestimmte Anrufe nicht gesperrt haben. • Das Telefon darf sich nicht im Flugmodus befinden.
- **Name/Nummer des Anrufers erscheinen nicht, wenn**
- **ein Anruf eingeht**
- Der Anrufer hat Name oder Nummer verborgen.

## **Ich kann meine Kontakte nicht finden**

- Stellen Sie sicher, dass die SIM-Karte nicht beschädigt ist.
- Stellen Sie sicher, dass die SIM-Karte ordnungsgemäß eingesetzt ist.
- Importieren Sie alle auf der SIM-Karte gespeicherten Kontakte in das Telefon.

### **Die Tonqualität der Anrufe ist schlecht**

- Sie können während eines Telefonats die Lautstärke anpassen, indem Sie die Taste  $\hat{\phantom{a}}$  drücken.<br>Prüfen Sie die Signalstärke des Netzes
- Stellen Sie sicher, dass Mikrofon, Anschluss und Lautsprecher des Telefons sauber sind.

## **Ich kann die im Handbuch beschriebenen Funktionen nicht nutzen**

- Prüfen Sie beim Betreiber, ob Ihr Vertrag diesen Dienst umfasst.
- Stellen Sie sicher, dass für diese Funktion kein ALCATEL ONE TOUCH-Zubehör erforderlich ist.
- **Wenn ich in meinen Kontakten eine Nummer auswähle,**
- **kann die Nummer nicht gewählt werden**

## • Prüfen Sie, ob die Nummer vollständig ist.

• Stellen Sie bei Auslandsanrufen sicher, dass Sie die Landesvorwahl eingegeben haben.

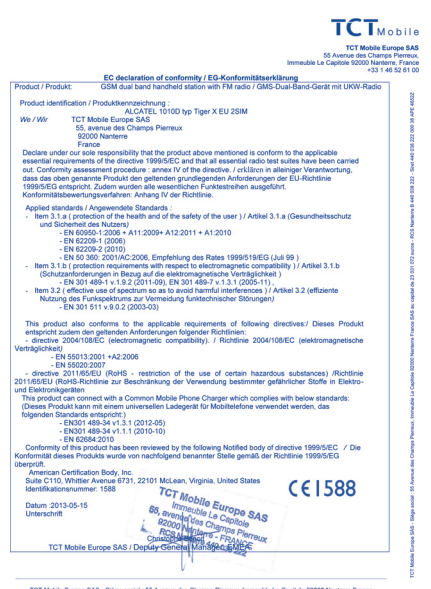

EUT Mobile Europe SAS - Siège social : 55 Avenue des Champs Pierreux, Immeuble Le Capitole 92000 Nanterre Fran<br>- SAS au capital de 23.031.072 augus - DCS Nanterre B 440.038.222 - Sierr 440.038.222.000.38.8E 46522

Vermeiden Sie, dass Kinder das Telefon verwenden, und lassen Sie sie nicht

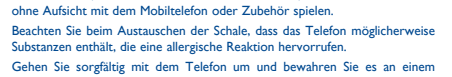

sauberen und staubfreien Ort auf. Setzen Sie das Telefon keinen widrigen Wetter- oder Umgebungsbedingungen (Feuchtigkeit, Regen, sonstige Flüssigkeiten, Staub, Seeluft usw.) aus. Die vom

schwerwiegend. Notrufnummern sind möglicherweise nicht über alle Mobilfunknetze verfügbar. Daher sollten Sie sich nicht ausschließlich auf Ihr Mobiltelefon

verlassen. Versuchen Sie nicht, das Telefon zu öffnen, auseinanderzunehmen oder selbst

zu reparieren. Lassen Sie das Mobiltelefon nicht fallen, werfen und verbiegen Sie es nicht. Malen Sie das Telefon nicht an.

Der Betrieb des Telefons ist nur mit den von Alcatel vorgesehenen und mit Ihrem Modell kompatiblen Akkus, Ladegeräten und Zubehörteilen zulässig. TCT Mobile Limited bzw. die zuständigen Konzernunternehmen übernehmen andernfalls keine Haftung.

Das Telefon darf nicht im Hausmüll, sondern muss unter Beachtung der geltenden Umweltschutzvorschriften entsorgt werden.

### **Ich kann meinen Kontakten keinen Kontakt hinzufügen**

### **Anrufer können keine Nachrichten auf meiner Mailbox hinterlassen**

• Wenden Sie sich an Ihren Netzbetreiber, um die Verfügbarkeit des Dienstes zu prüfen.

### **Ich kann meine Mailbox nicht anrufen**

## **SIM-Karte durch PIN gesperrt**

• Wenden Sie sich an den Netzbetreiber, um die Super-PIN zu erhalten.

• Stellen Sie sicher, dass Sie das richtige Kabel verwenden.

## **So hält der Akku länger**

## **Sicherheit und Gebrauch**

Bevor Sie das Telefon in Betrieb nehmen, sollten Sie dieses Kapitel aufmerksam durchlesen. Der Hersteller haftet nicht für die Folgen einer unsachgemäßen Verwendung des Telefons oder einer Verwendung, die den in diesem Handbuch enthaltenen Anweisungen widerspricht.

## **• SICHERHEIT IM FAHRZEUG:**

- Legen Sie das eingeschaltete Telefon niemals auf dem Armaturenbrett oder im Wirkungsbereich des Airbags ab.

## **• NUTZUNGSBEDINGUNGEN:**

Das Telefon sollte für eine bessere Leistung von Zeit zu Zeit ausgeschaltet werden.

- Halten Sie die vollständige Ladezeit ein (mindestens 3 Stunden). • Nach einem unvollständigen Ladevorgang stimmt die Akkuladeanzeige möglicherweise nicht genau. Warten Sie nach dem Entfernen des Ladegeräts mindestens 20 Minuten, um eine genaue Anzeige zu erhalten.
- Schalten Sie die Hintergrundbeleuchtung nur bei Bedarf ein.
- 32 (1) **Auf Werkseinstellungen zurücksetzen:** ALLE Benutzerdaten auf dem Telefon (Kontakte, Mitteilungen und Dateien) werden dauerhaft gelöscht. Speichern Sie die Telefondaten vor der Formatierung auf der SIM-Karte.

Schalten Sie das Telefon aus, bevor Sie ein Flugzeug betreten. Schalten Sie das Telefon in Krankenhäusern aus. Speziell für die Nutzung von Telefonen vorgesehene Bereiche stellen dabei eine Ausnahme dar. Wie auch andere elektrische Geräte können Mobiltelefone den Betrieb von elektrischen und elektronischen Funkgeräten stören.

Schalten Sie das Telefon nicht in der Nähe von ausströmenden Gasen oder brennbaren Flüssigkeiten ein. Beachten Sie die Schilder und Hinweise in Tanklagern, Tankstellen, Chemiewerken sowie an allen anderen Orten, an denen Explosionsgefahr besteht.

Wenn das Telefon eingeschaltet ist, muss ein Mindestabstand von 15 cm zu einem medizinischen Gerät (z.B. Herzschrittmacher, Hörgerät, Insulinpumpe usw.) eingehalten werden. Bitte halten Sie das Telefo während des Telefonierens nicht das Ohr, das sich auf der gleichen Seite wie der Herzschrittmacher oder die Hörhilfe befindet (wenn nur eine Hörhilfe vorhanden ist).

Nehmen Sie den Anruf entgegen, bevor Sie das Telefon ans Ohr halten, um eine Schädigung des Gehörs zu vermeiden. Halten Sie das Gerät nicht direkt ans Ohr, wenn Sie die Freisprecheinrichtung verwenden, da die erhöhte Lautstärke am Ohr zu Hörschäden führen kann.

- 501 EC declaration of conformity / EG-Konformitätserklärung<br>Enoduct / Produkt: ∴ CCM dual band bandhald station with EM rodio / CMC Dual Band Certit mit HOM Badis

oduct also conforms to the applicable requirements of following directives:/ Dieses Production

(RoHS - restriction of the use of certain hazardous substances) /Richtlini skgeräten<br>ud can connect with a Common Mobile Phone Charger which complies with below standards:<br>rodukt kann mit einem univerzellen Ladener#t für Mobiltelefone versanntet werden, das

**IcLean, Virginia, United States** 

TCT Mobile Europe SAS - Siège social : 55 Avenue des Champs Pierreux, Immeuble Le Capitole 92000 Nanterre Franc

er Richtlinien:<br>^ / Dichtlinia 2004/108/EC /alaktromagnatisch

 $CE1588$ 

Product identification / Produktionnazeichnung<br>
1011D by Tiger X EU 2SIM MP3<br>
We / Wir<br>
55, avenue des Champs Pierreux<br>
92000 Nankere<br>
France<br>
France

EN 301 469-1 V.1.9.2 (2011-09)<br>Item 3.2 (effective use of spectrum so as<br>Nutzung des Funkspektrums zur Verme<br>- EN 301 511 v.9.0.2 (2003-03)

ieit)<br>- EN 55013:2001 +A2:2006<br>- EN 55020:2007

Datum : 2013-05-15

Standards entspricht:)<br>- EN301 489-34 v1.3.1 (2012-05)<br>- EN301 489-34 v1.3.1 (2012-05)<br>- EN301 489-34 v1.1.1 (2010-10)<br>- EN 62684-2010

d standards / Angewendete Standards :  $\begin{array}{ll} \text{1.5 a} & \text{1.6 a} & \text{1.7 a} & \text{1.7 a} \\ \text{1.7 a} & \text{1.7 a} & \text{1.7 a} & \text{1.7 a} \\ \text{2.8 a} & \text{2.8 a} & \text{2.8 a} & \text{2.8 a} \\ \text{3.9 a} & \text{3.9 a} & \text{3.9 a} & \text{3.9 a} & \text{3.1 a} \\ \text{4.9 a} & \text{4.9 a} & \text{4.1 a} & \text{4.1 a} & \text{4.1 a} & \text{4.1 a} \\ \text{5.1$ ltem 3.1.b (protection requirements with respect to electromagnetic compation of the state of the protection of Schutz and die electromagnetic Retriefs(ichkeit)<br>
SM 301.480-1 v 19 2/2011-000 EN 301.480-7 v 13 1/2005-11)

Diese Garantie gilt nicht für Defekte am Telefon und/oder Zubehör, wenn folgende Ursachen vorliegen (ohne Einschränkung): 1) Nichteinhalten der Anweisungen zur Verwendung oder

Installation beziehungsweise der technischen Standards und Sicherheitsstandards, die in der Region gelten, in der das Telefon verwendet wird 2) Herstellen einer Verbindung zu Geräten, die nicht von TCT

Mobile Limited bereitgestellt oder empfohlen wurden 3) Änderungen oder Reparaturen, die von Personen durchgeführt werden, die nicht von TCT Mobile Limited oder seinen Geschäftspartnern oder Händlern autorisiert wurden 4) Schlechtes Wetter, Blitzschlag, Feuer, Feuchtigkeit, Eindringen von Flüssigkeiten, Nahrungsmitteln oder chemischer Produkte, Herunterladen von Dateien, Unfälle,

Hochspannung, Korrosion, Oxidierung…

Das Telefon wird nicht repariert, falls Etiketten oder Seriennummern (IMEI) entfernt oder geändert wurden. Es gibt keine ausdrücklichen Garantien, weder in schriftlicher mündlicher noch implizierter Form, außer dieser gedruckten, beschränkten Garantie oder der je nach Land oder Gerichtsbarkeit bereitgestellten obligatorischen Garantie. TCT Mobile Limited und seine Tochterunternehmen haften keinesfalls für indirekte, zufällig entstandene Schäden oder Folgeschäden jedweder Art, einschließlich, aber nicht beschränkt auf wirtschaftliche oder finanzielle Verluste oder Schäden, Datenoder Imageverluste im vollen Ausmaß, in dem diese rechtlich

ausgeschlossen werden können.

Einige Länder/Staaten lassen den Ausschluss oder die Beschränkung indirekter, zufällig entstandener Schäden oder von Folgeschäden oder die Beschränkung der Dauer implizierter Garantien nicht zu, sodass die voranstehenden Beschränkungen

oder Ausschlüsse nicht auf Sie zutreffen.

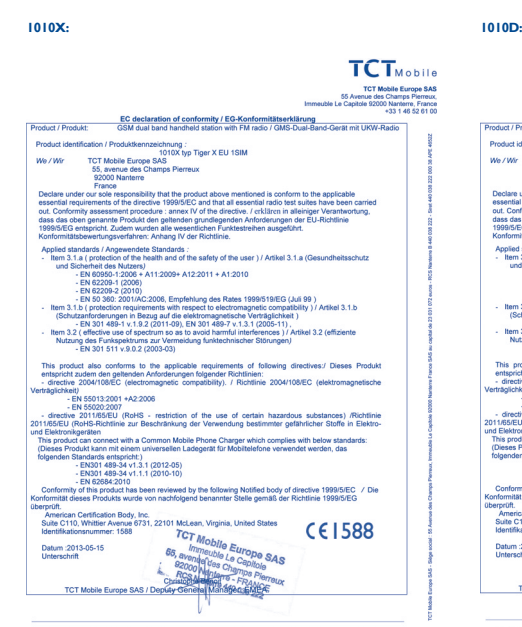

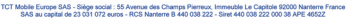

**1011D:**

⊕